## Rechercher des sites à partir d'un mot clé dans Scoop.it

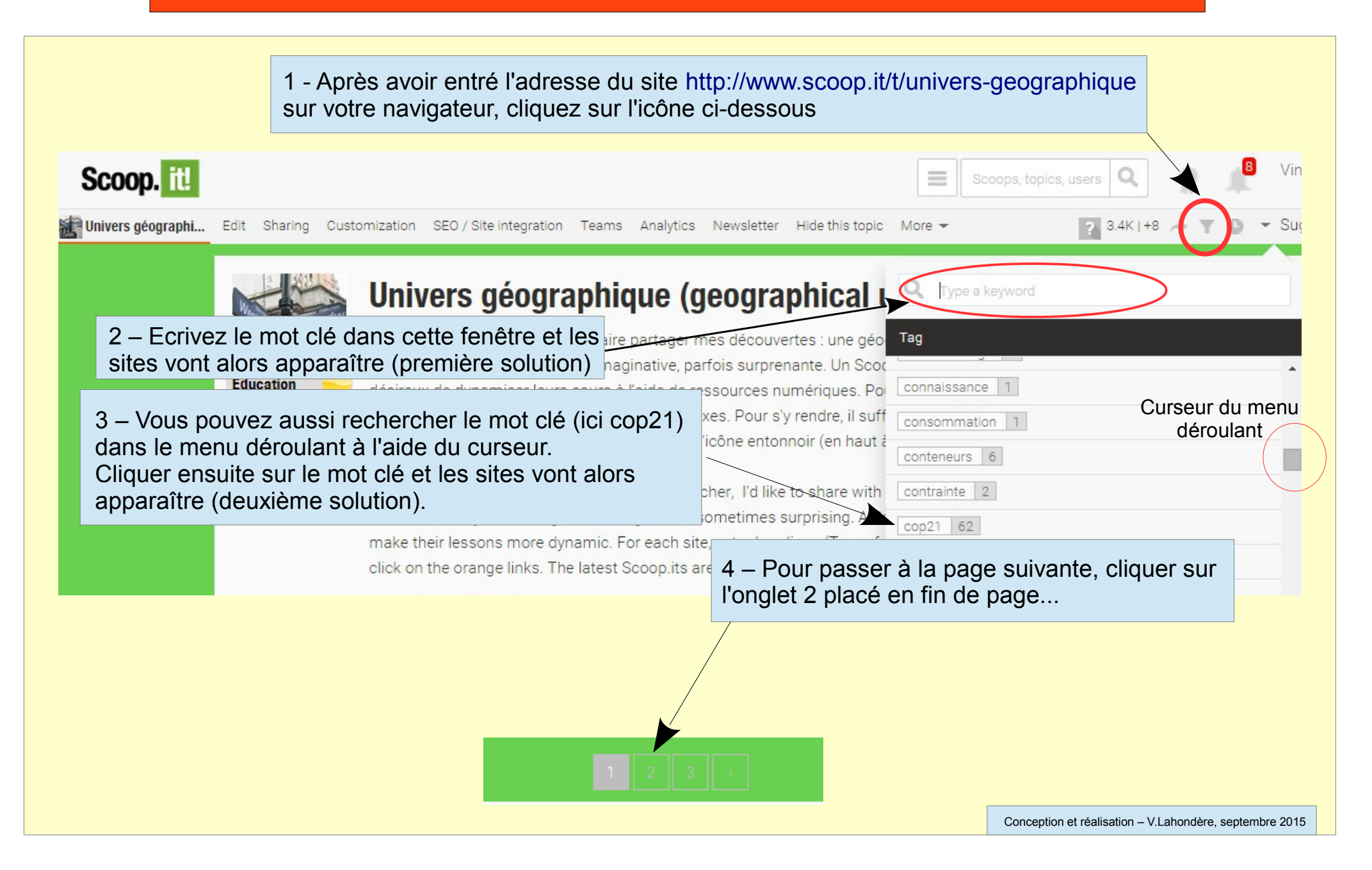